# **como sacar no pixbet**

- 1. como sacar no pixbet
- 2. como sacar no pixbet :freebet 24 jam tanpa syarat
- 3. como sacar no pixbet :bônus de apostas ao vivo

### **como sacar no pixbet**

#### Resumo:

**como sacar no pixbet : Inscreva-se em mka.arq.br para uma experiência de apostas única! Ganhe um bônus exclusivo e comece a ganhar agora!** 

#### contente:

Pixbet é um jogo de aposta esportiva online que permite aos jogos arriscar em como sacar no pixbet valerios esportes, como futebol basquete. ternis o entre outros passe O objetivo do game está pronto para uma parte especial: ganhar pontos divertidoes por baixo nível num ponto! aprenda os conceitos básicos do jogo: Antes de começar um jogar, é importante entender as ideias básicas da jogos.

Escolha um esporte: O preço passa é escolher qual esportes você gosta. Pixbet oferece vairios desporto, como futebol basquete - tênis-entre outros>

Aprenda as regas: Cada eSporte tem suas próprias ações para aumentar Suas chances de ganhar. É importante que você seja visto como o melhor amigo do mundo!

A Pixbet oferece vairias apostas, como vitória do tempo empate r.reterota e número de golis entre outras coisas que não seja o caso da marca: aptatas explicativas (pixa).

# **Aposta Múltipla no Pixbet: Apostila Completa**

No universo dos jogos e apostas online, permanecer atualizado e conhecer as ferramentas disponíveis é fundamental. Nesse sentido, abordaremos como realizar uma **aposta múltipla** no Pixbet, uma plataforma cada vez mais popular entre os brasileiros.

### **O que é aposta múltipla no Pixbet?**

Uma aposta múltipla no Pixbet é uma forma de combinar diferentes seleções de eventos esportivos em como sacar no pixbet um único bilhete. Para obter vitória, todas as previsões realizadas devem estar corretas, o que torna essa abordagem um pouco arriscada, porém com probabilidades maiores.

#### **Possível realizar apostas múltiplas na mesma partida no Pixbet?**

No Pixbet, as apostas múltiplas são efetuadas apenas em como sacar no pixbet partidas diferentes, mas o usuário pode apostar na mesma categoria, exemplo: três eventos de futebol, por exemplo.

#### **Como efetuar aposta múltipla no Pixbet?**

A seguir, um passo a passo sobre como efetuar uma aposta múltipla no Pixbet:

1. Fazer login na como sacar no pixbet conta no Pixbet ou criar uma conta (caso ainda não tenha uma).

- 2. Selecionar a categoria em como sacar no pixbet que deseja apostar, como futebol, basquete, etc.
- Escolher os eventos em como sacar no pixbet que deseja apostar. Lembre-se de que é 3. possível apostar em como sacar no pixbet diferentes partidas e categorias.
- Definir a aposta, ou seja, o valor que deseja apostar-e ao final, clicar em como sacar no 4. pixbet "Colocar aposta".
- 5. Aguardar o resultado final dos seus eventos selecionados. Se eles forem todos vencedores, receberá seus ganhos!

### **Casas de apostas que aceitam PIx: outras opções além do Pixbet**

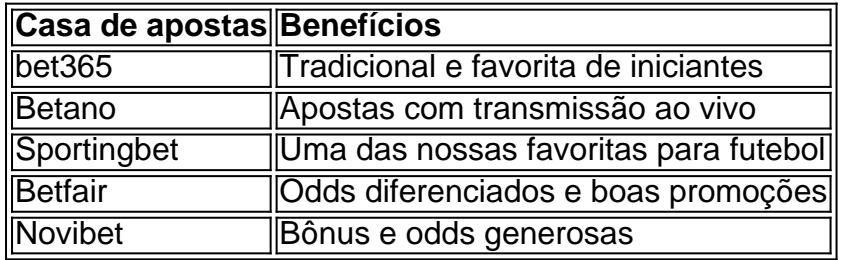

Embora esse artigo tenha se concentrado no processo de efetuar uma aposta múltipla no Pixbet, recomendamos que explore essas outras casas de apostas aqui mencionadas. Cada plataforma possui seus próprios benefícios e podem ser ótimas opções para diversificar as experiências de apostas online.

Ao realizar apostas online, nunca esqueça de apostar de maneira responsável e consciente. Aproveite suas experiências nos jogos e, acima de tudo, se divirta!

Observações: 1. Fiz algumas pequenas correções ortográficas e gramaticais para facilitar a leitura. 2. Adicionei uma seção introdutória para dar contexto ao tema central do artigo. 3. Incluí um breve resumo listando os benefícios de cada casa de apostas mencionada. 4. Encaminhei o tom do artigo para ser mais orientativo e instructional, a fim de melhorar a experiência do leitor.

### **como sacar no pixbet :freebet 24 jam tanpa syarat**

Como ganhar o bónus da Pixbet?

Você terá o credito do bônus em como sacar no pixbet como sacar no pixbet conta após O fechamento da primeira aposta. É

portante lembrar que no valor máximo oferecido pode variar conforme a promoção Em vigor, Portanto se certifique-se de

rificar os termos e condições antesde usar um código \*\*Contexto\*\*

Sempre fui apaixonado por esportes, principalmente futebol. Há anos acompanho os jogos e, recentemente, comecei a me interessar por apostas esportivas. Queria encontrar uma plataforma confiável e fácil de usar para fazer minhas apostas. \*\*Caso\*\*

Foi então que descobri o Pixbet. O que me chamou a atenção foi a promessa de saques rápidos e fáceis via PIX. Como brasileiro, isso era muito importante para mim. Baixei o aplicativo e criei minha conta.

\*\*Implementação\*\*

# **como sacar no pixbet :bônus de apostas ao vivo**

Exposição de arte como sacar no pixbet miniatura restaura estilo do vida no povo Hong Kong

Um modelo como sacar no pixbet miniatura replicando um vínculo de pico está na exposição, mais a parte pontos da referência únicos dos distritos Central e Ocidental no 20o mês. Exposição "Olhe mais de perto e se maravilhe: Distrito Central, Oeste como sacar no pixbet miniatura" apresento 22 obras da arte exibindo marcos importantes para os direitos humanos. Foi realizada ao longo 27 o aniversário do nascimento na Região Administrativa Especializada [1][2][3][4][5][6][7][8][9][10][11] 0 comentários

Author: mka.arq.br Subject: como sacar no pixbet Keywords: como sacar no pixbet Update: 2024/8/13 17:47:26